## AMMINISTRAZIONE: **COMUNE DI SANTA MARIA A VICO - PROVINCIA DI CASERTA**

Incarichi conferiti a soggetti esterni (compresi i dipendenti di altre Amministrazioni) **ANNO 2015 - I° semestre 2015**

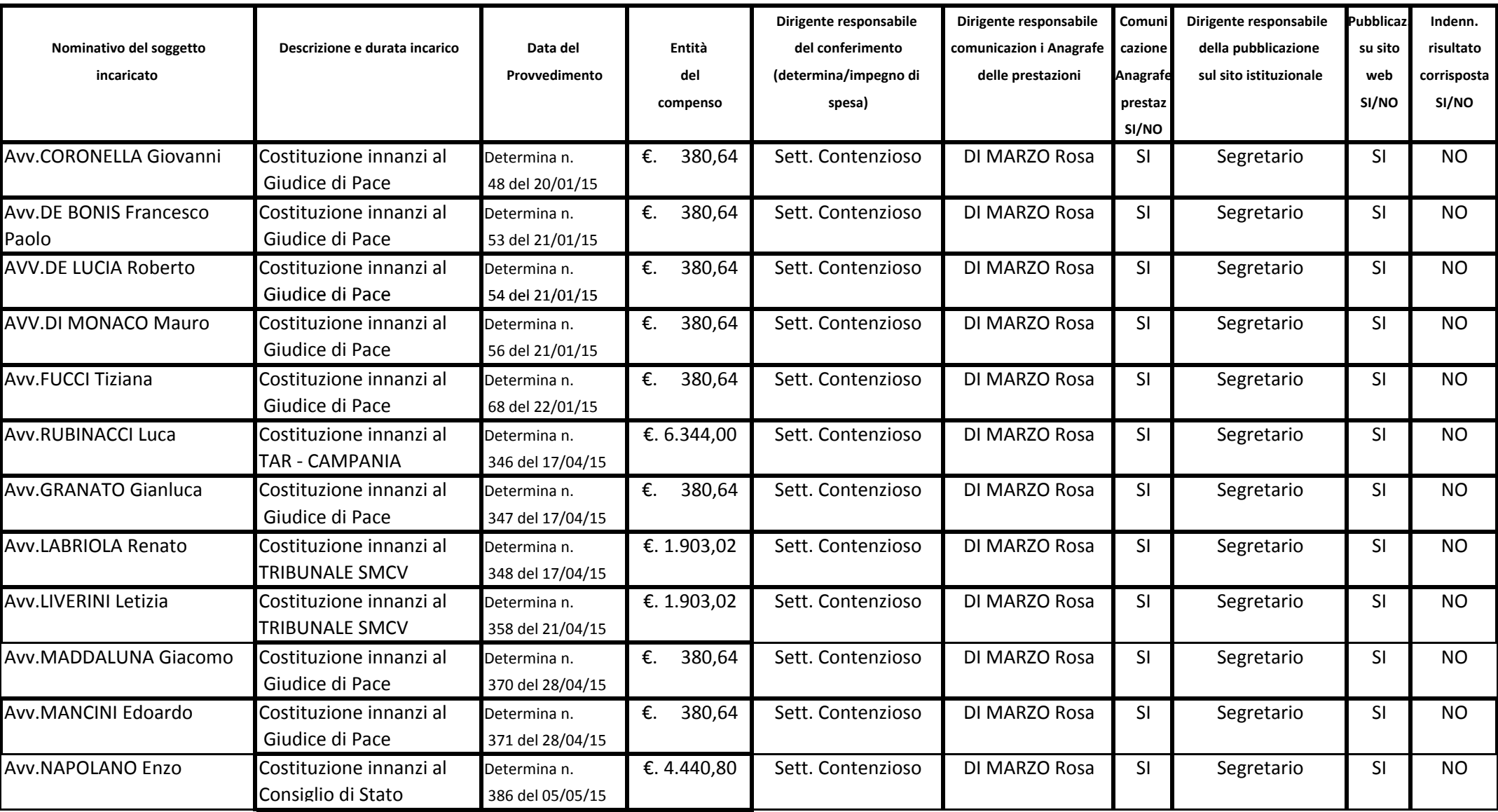

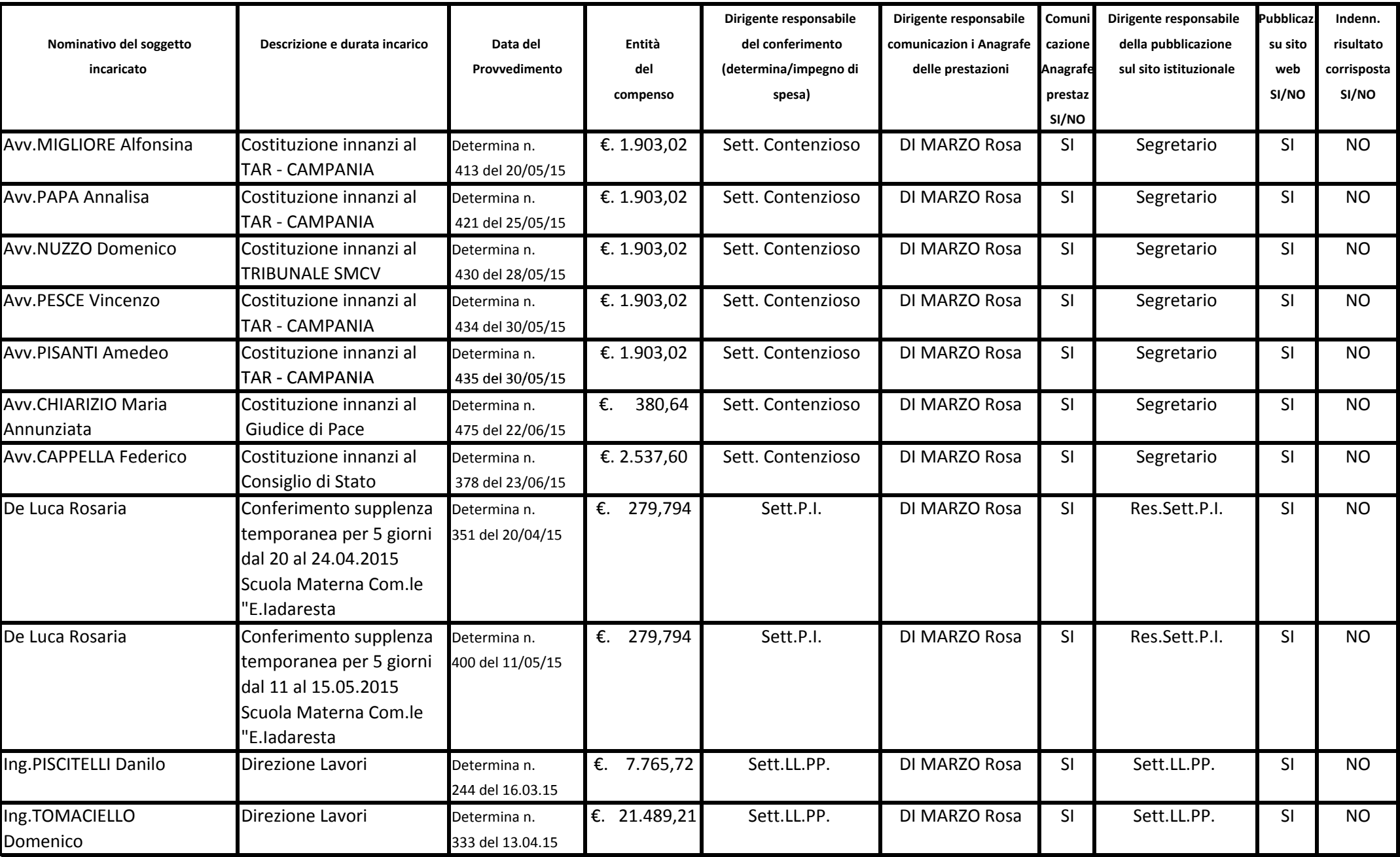

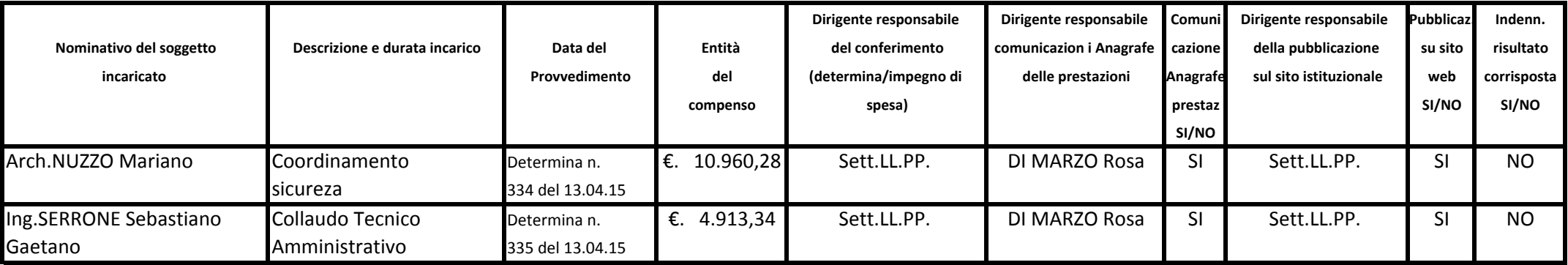